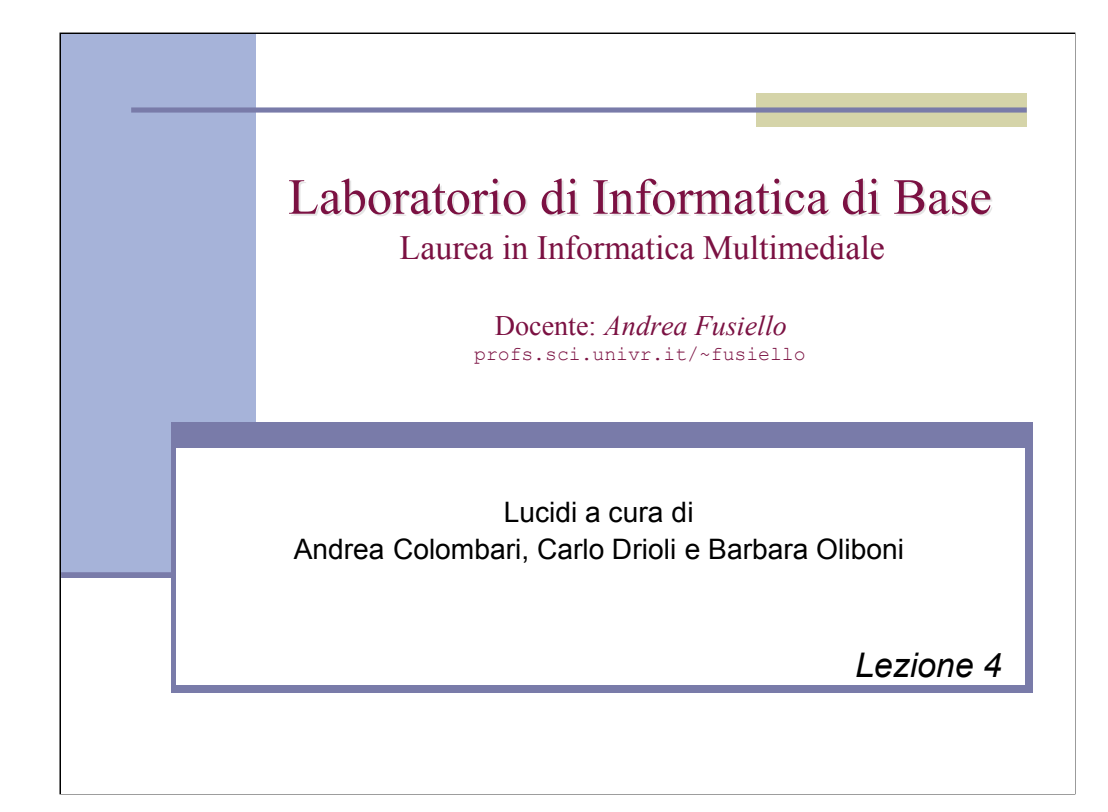

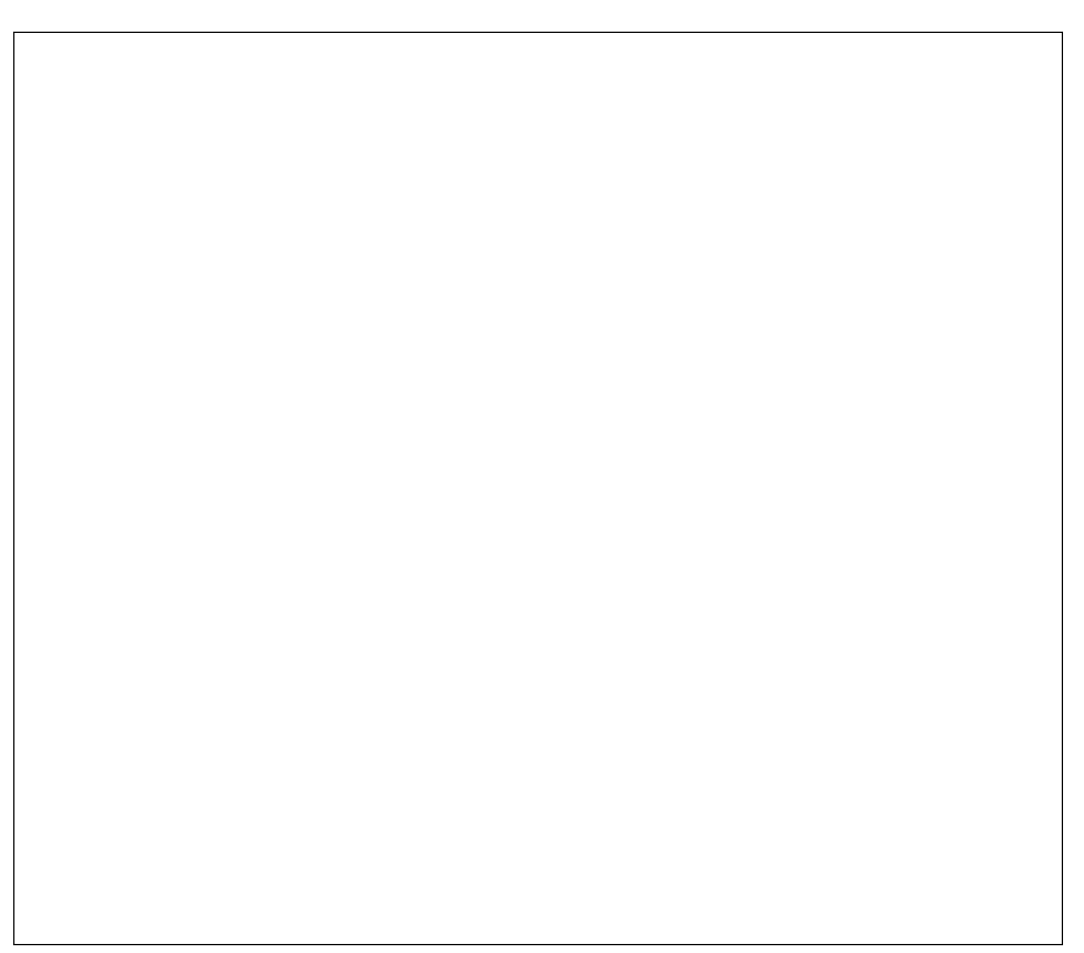

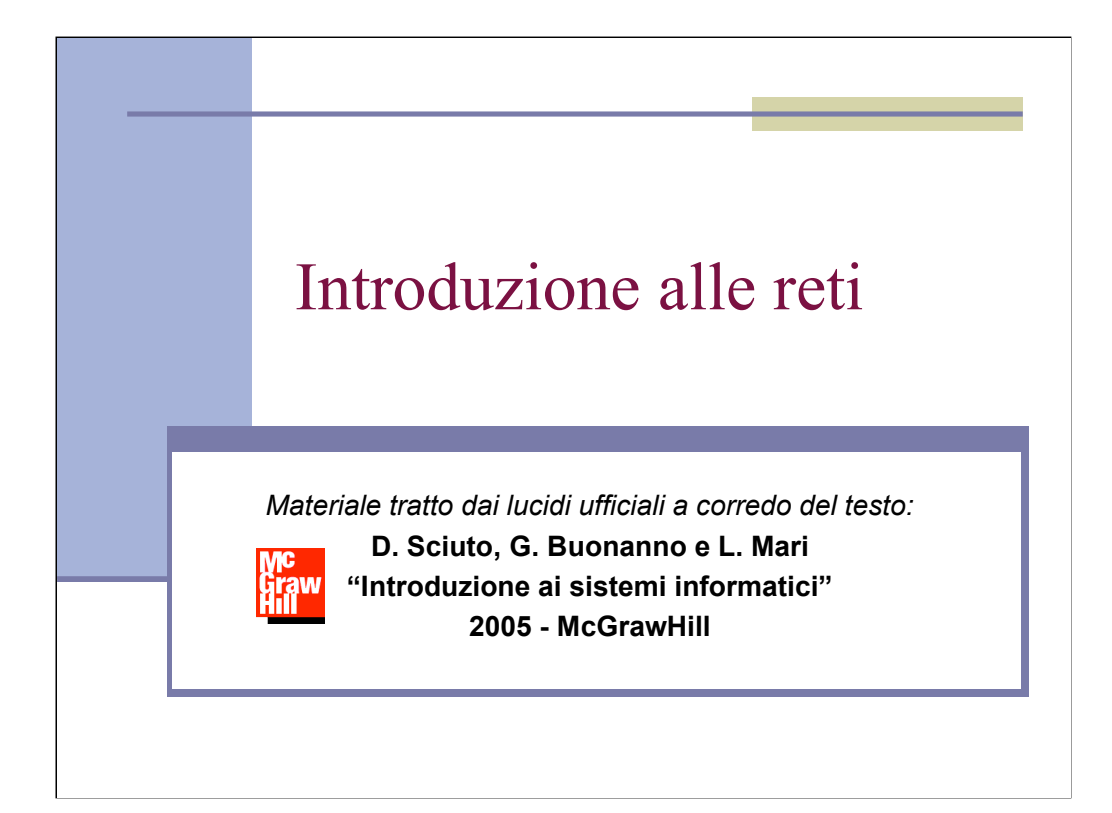

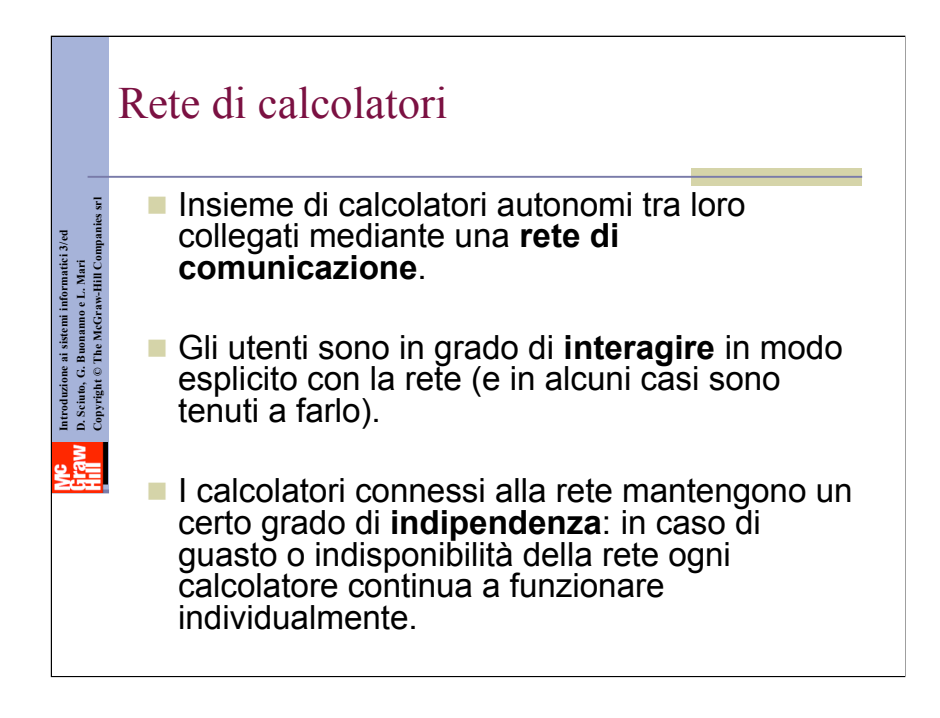

### Perché una rete?

Condividere risorse

voluzione ai sistemi informatici 3/ed<br>Sciuto, G. Buonamo e L. Mari<br>pyright © The McGraw-Hill Companies srl **Copyright © The McGraw-Hill Companies srlIntroduzione ai sistemi informatici 3/ed D. Sciuto, G. Buonanno e L. Mari**

- utilizzo razionale di dispositivi costosi
- modularità della struttura
- affidabilità e disponibilità

#### Comunicare tra utenti

- scambio informazioni
- collaborazione a distanza

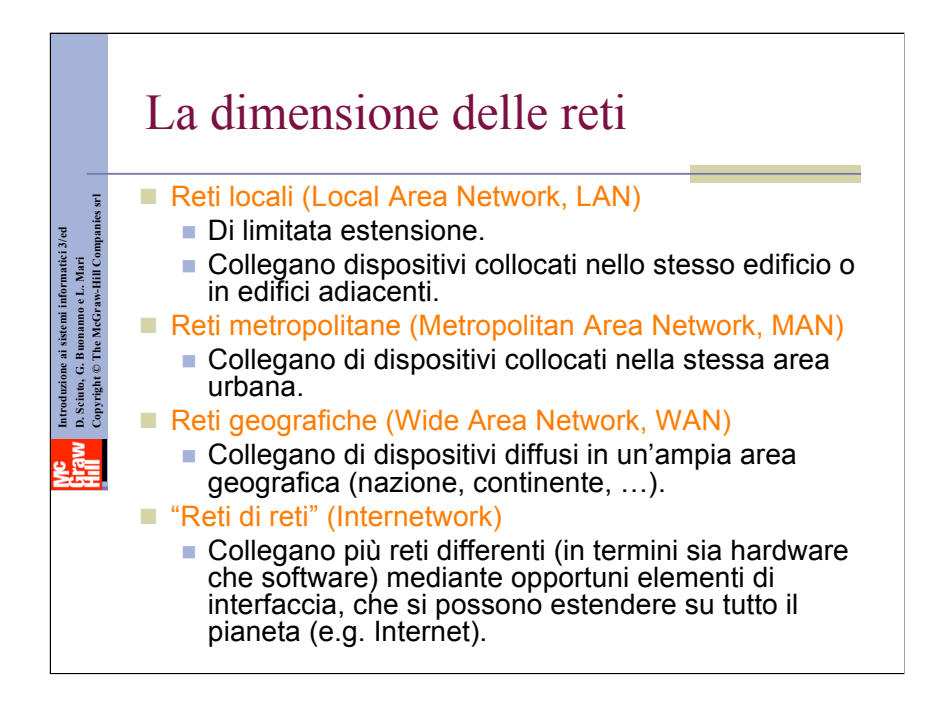

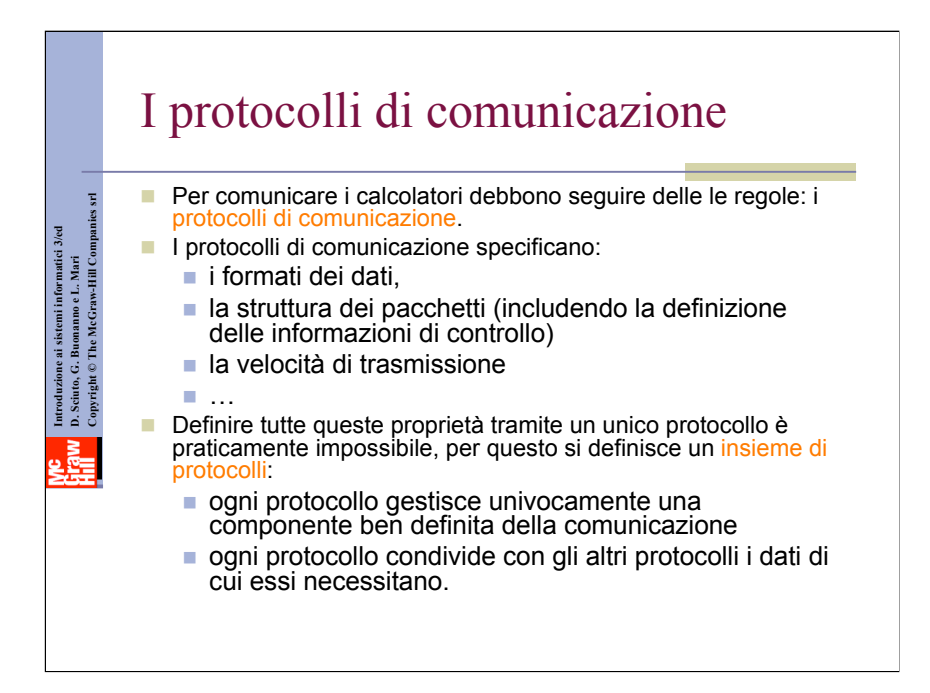

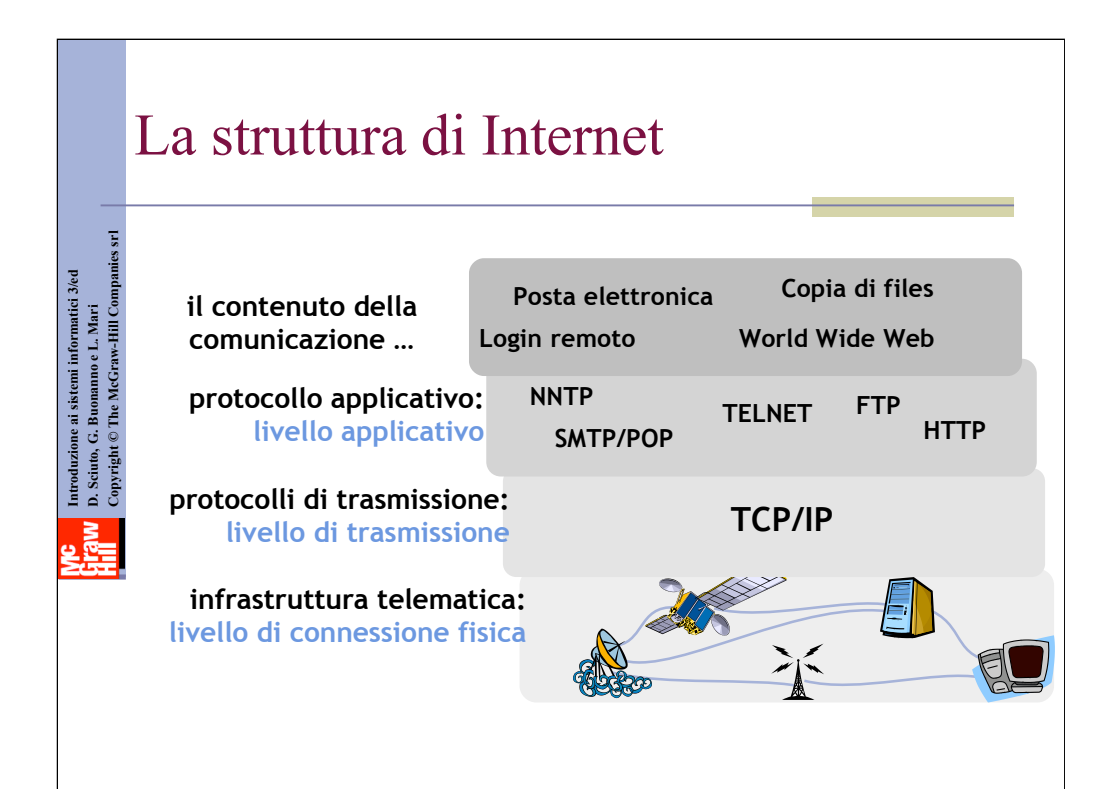

### TCP/IP: indirizzamento

Schema di indirizzamento generale su due livelli:

**Indirizzo IP + Porta TCP**

#### **Indirizzo IP**

Introduzione ai sistemi informatici 3/ed<br>D. Sciuto, G. Buonamo e L. Mari<br>Copyright © The McGraw-Hill Companies srl **Copyright © The McGraw-Hill Companies srlIntroduzione ai sistemi informatici 3/ed D. Sciuto, G. Buonanno e L. Mari**

- Indirizzo associato a ogni calcolatore collegato a una sottorete.
- Si tratta di un indirizzo **Internet** globale unico.

#### **Porta TCP**

- Indirizzo unico all'interno dell'host che individua un processo attivo sull'host.
- Utilizzato da TCP per consegnare i dati al processo giusto.

### Indirizzo IP (versione 4)

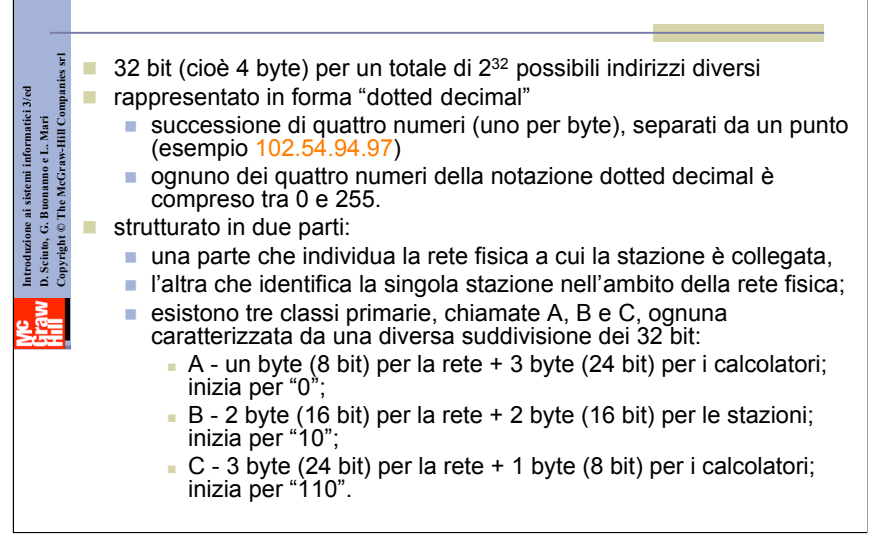

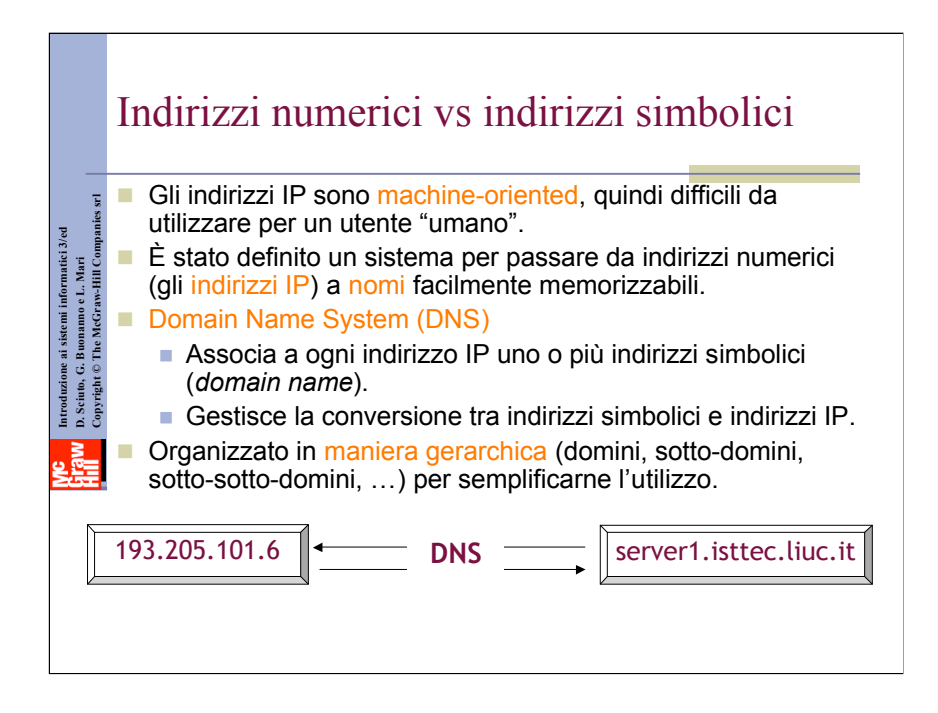

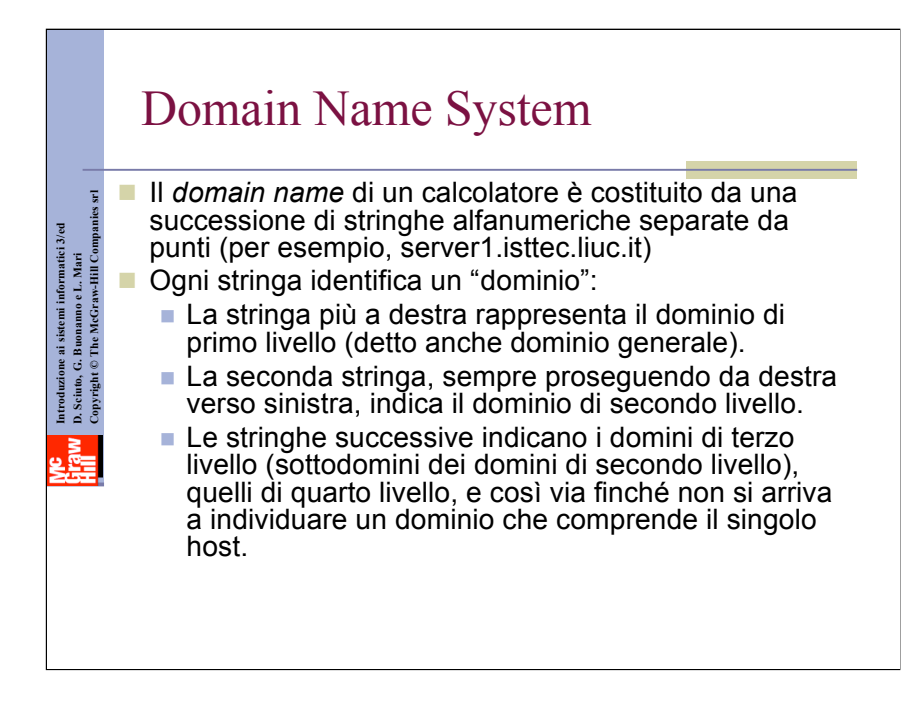

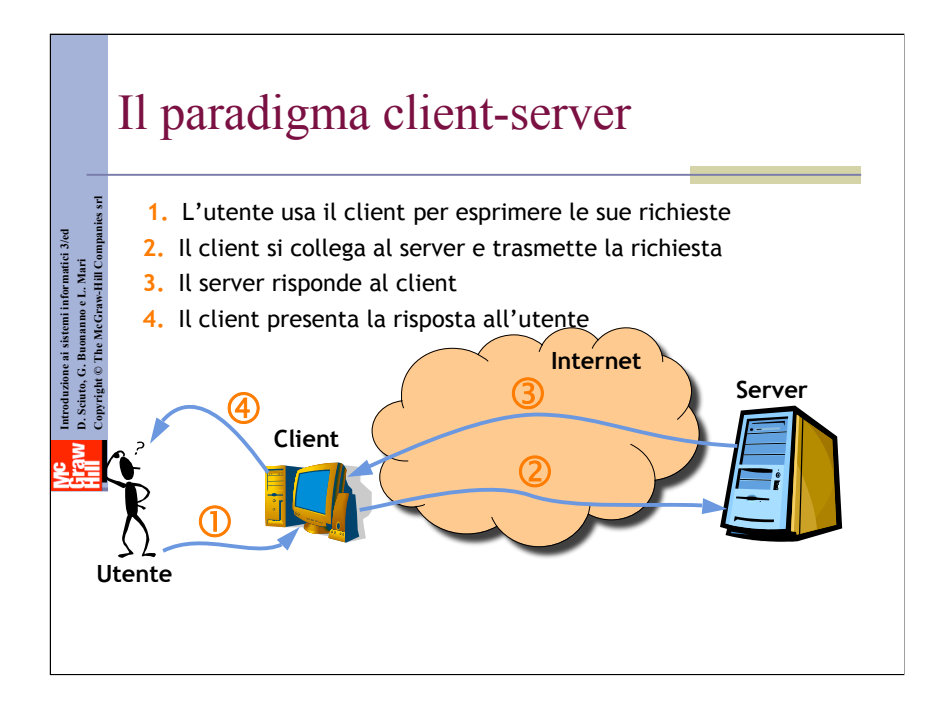

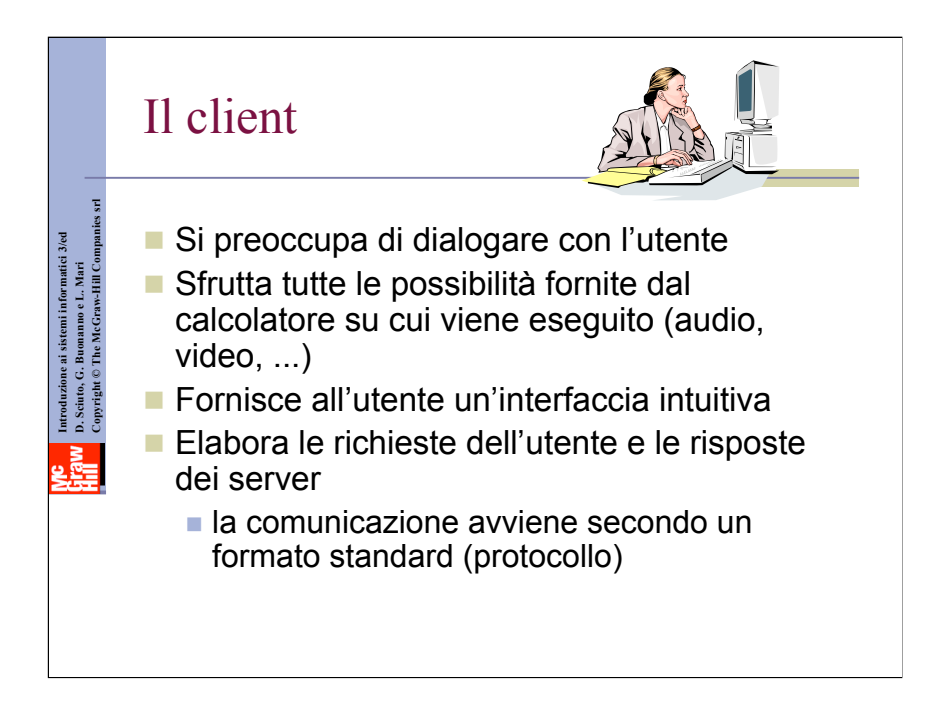

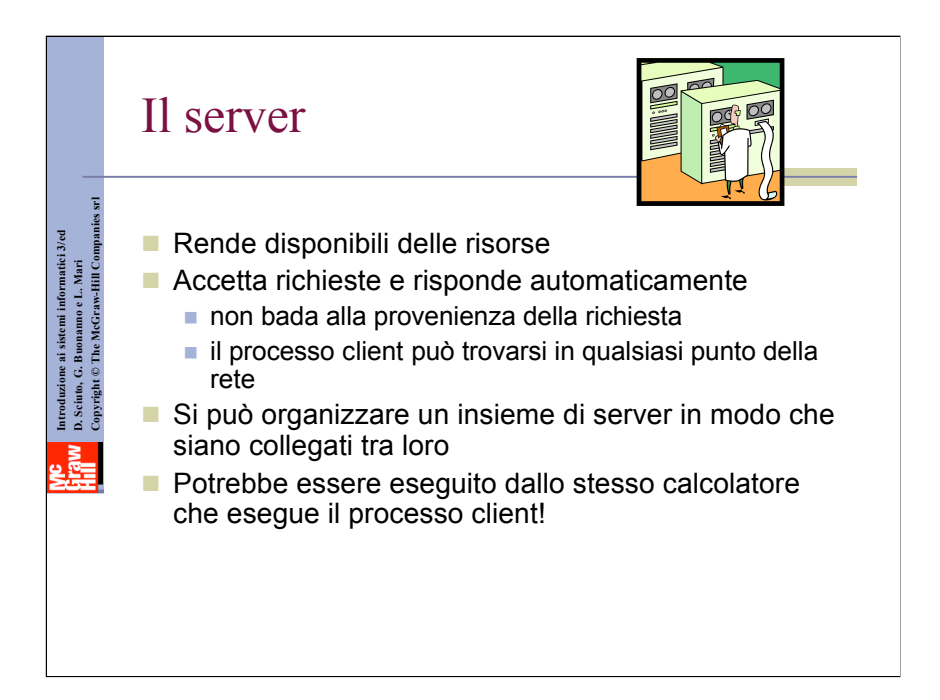

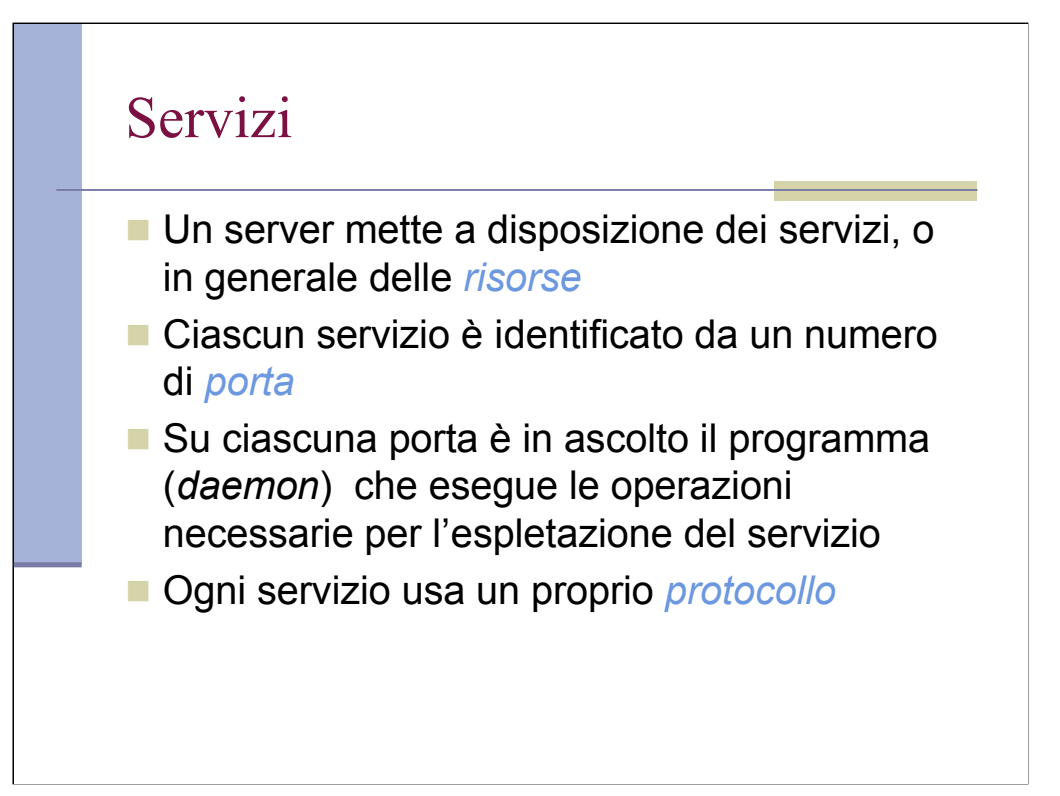

# Servizi (2)

- In base a quanto appena detto, è possibile identificare una risorsa su Internet tramite:
	- $\blacksquare$  Protocollo (= servizio richiesto)
	- **Indirizzo del computer (IP o Doman Name)**
	- Numero della porta (può mancare, i protocolli prevedono porte di default)
	- Nome della risorsa

# Principali servizi e protocolli

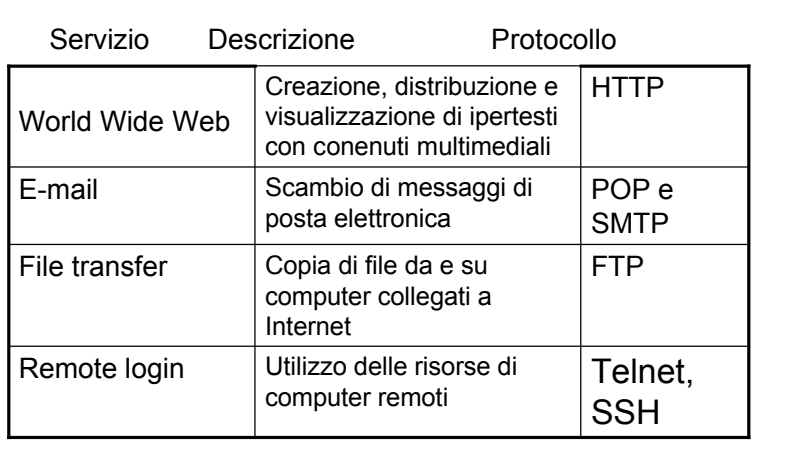

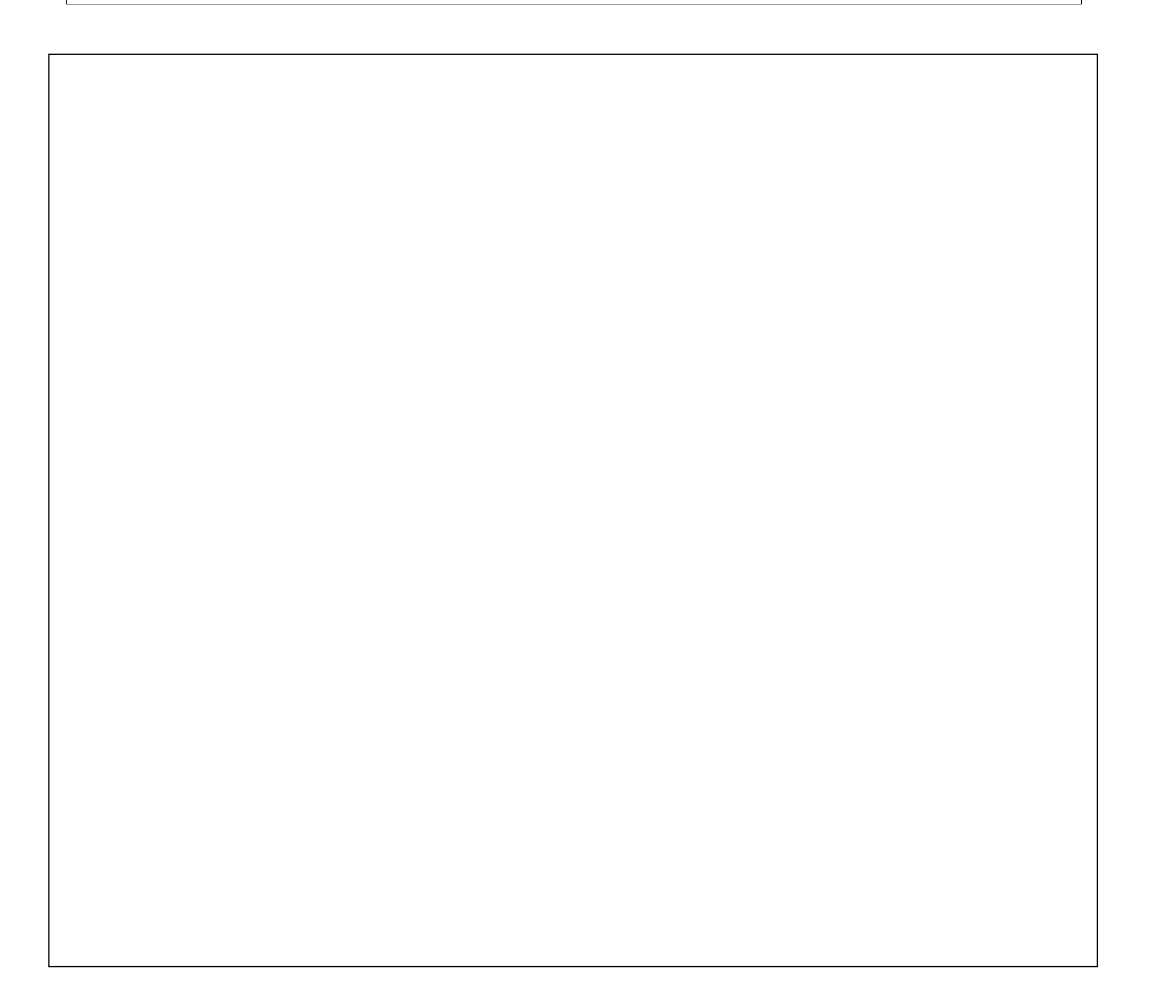

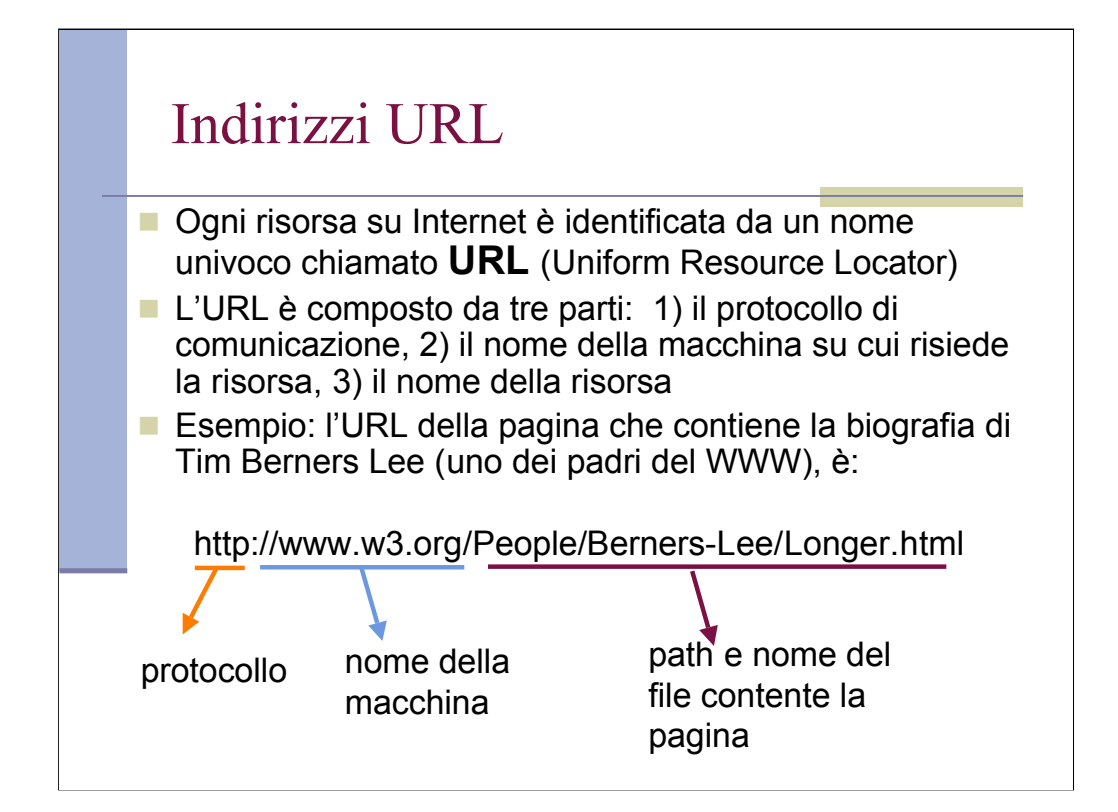

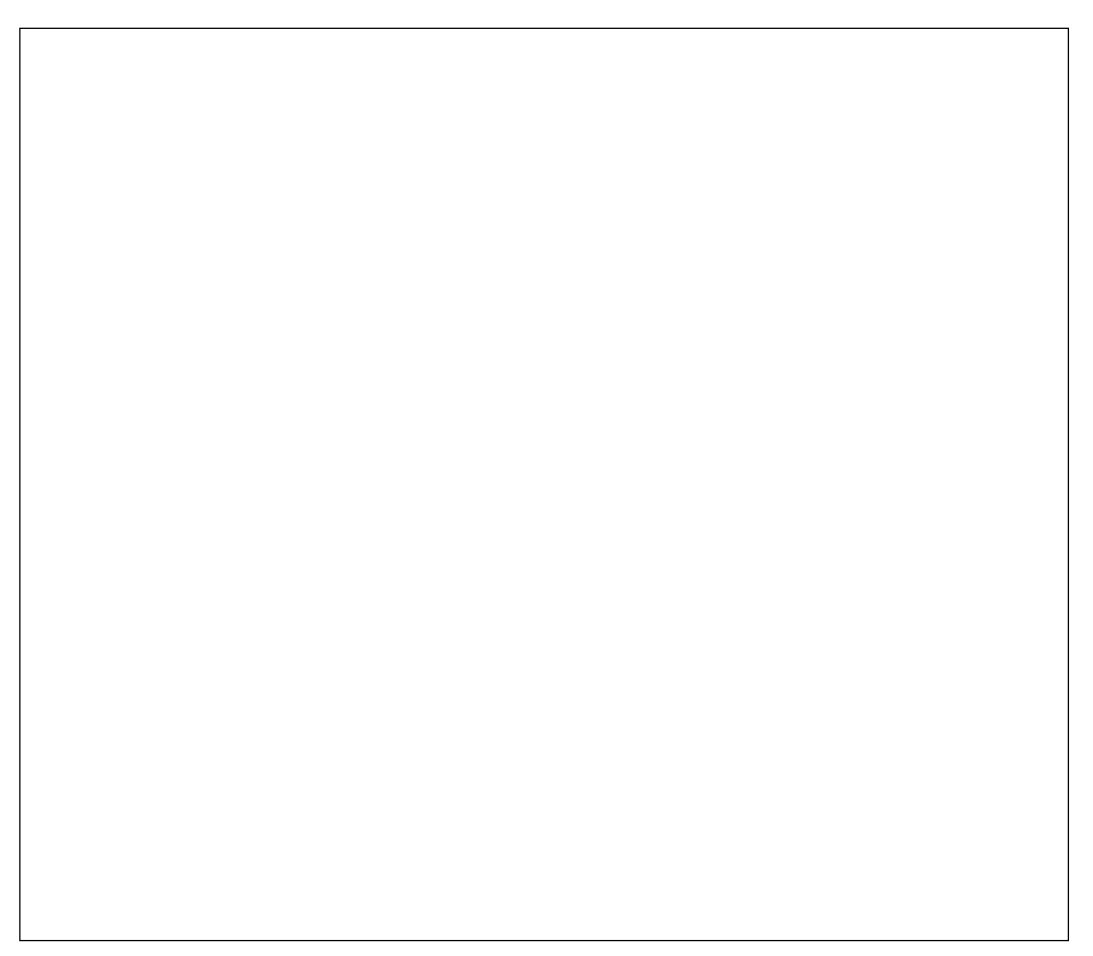

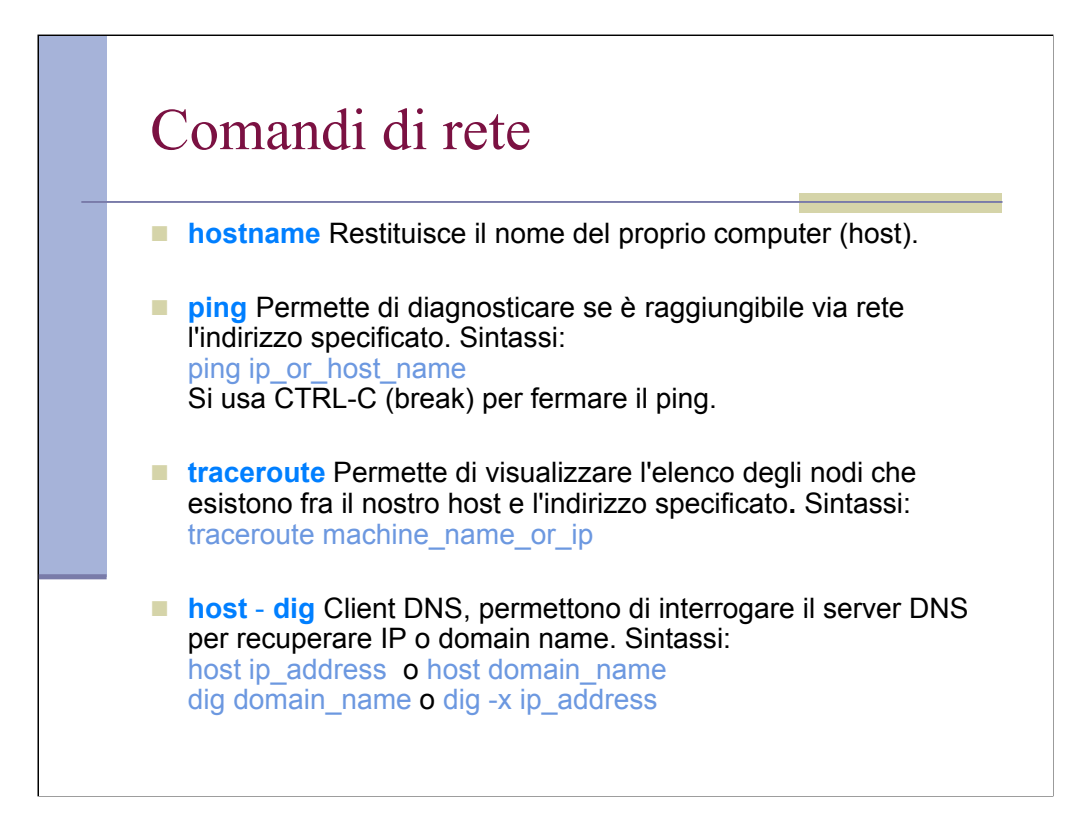

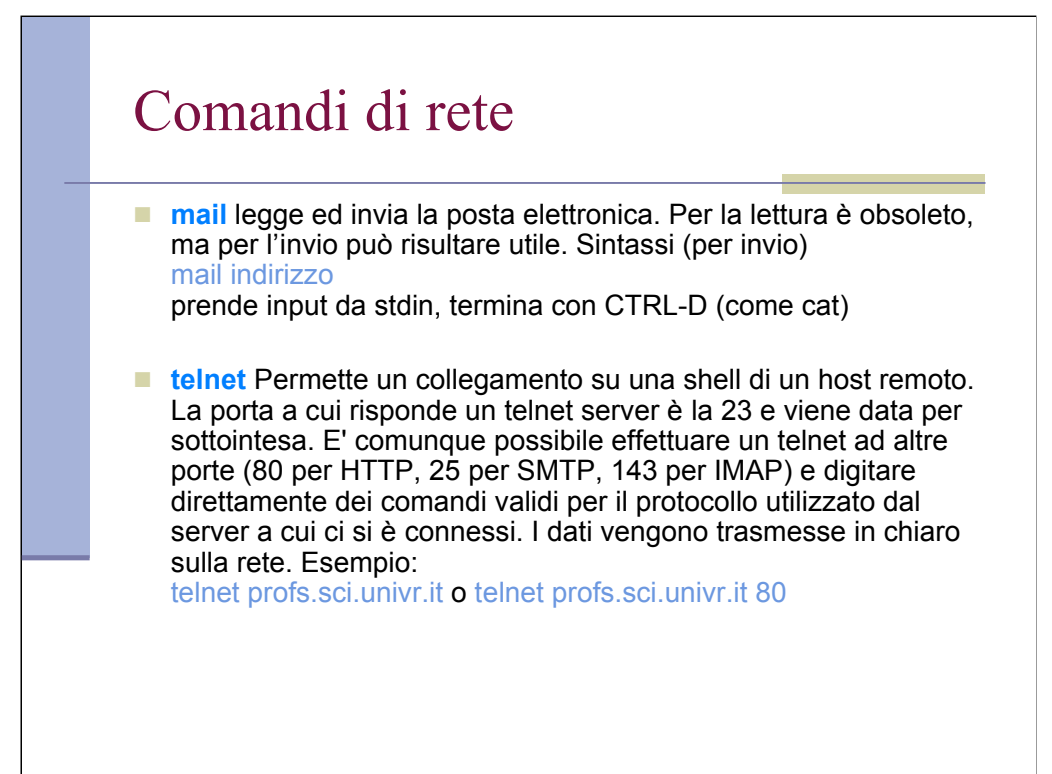

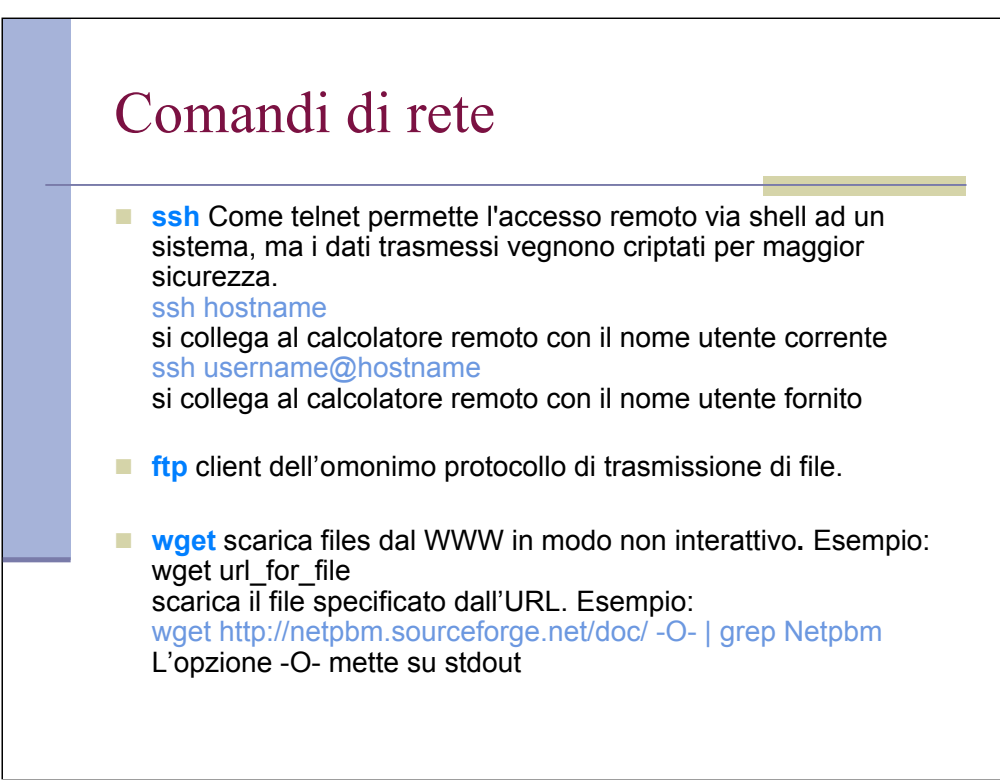

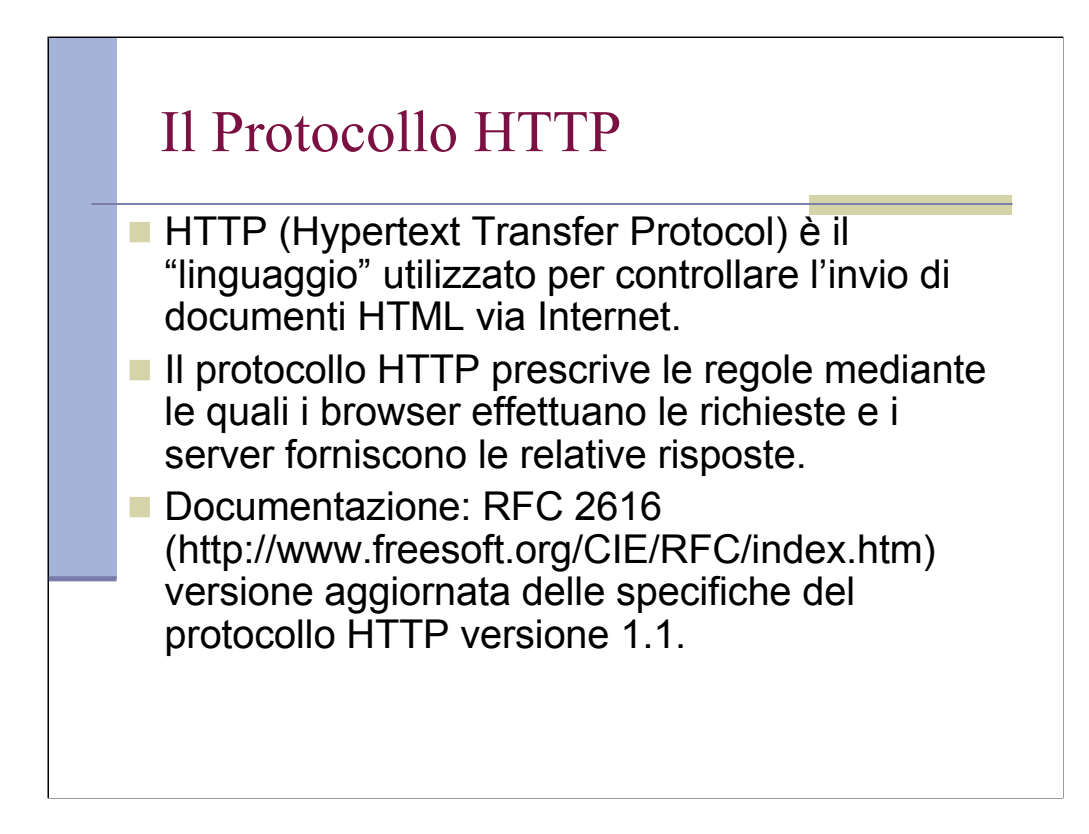

# La richiesta HTTP

- **HTTP** è un protocollo *senza stati* a richieste e risposte.
- **Senza stati significa che il server Web non** ricorda nulla delle richieste pervenute in precedenza dallo stesso client. Il protocollo considera semplicemente
	- la richiesta attuale di un documento e
	- la risposta costituita dal documento stesso.

## La richiesta HTTP (2)

- Operazioni di base:
	- Un'applicazione client (browser Web) apre una connessione verso la porta HTTP del server Web (normalmente la porta 80).
	- Il client invia una richiesta attraverso la connessione aperta.
	- Il server Web analizza la richiesta ed individua la risorsa specificata.
	- Il server invia una copia della risorsa.
	- $\blacksquare$  Il server chiude la connessione.

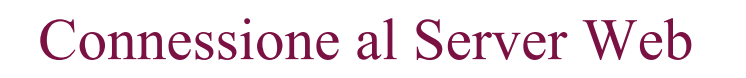

- Normalmente un server Web riceve le richieste sulla porta 80, in questo caso l'indirizzo http://www.w3.org/People/Berners-Lee/Longer.html fa riferimento al documento /People/Berners-Lee/Longer.html sul server Web in esecuzione sull'host www.w3.org e operante sulla porta standard 80.
- Se invece il server Web utilizzasse la porta 8080 (p.es.), l'URL dovrebbe essere: http://morpheus.micc.unifi.it:8080/cruscle/

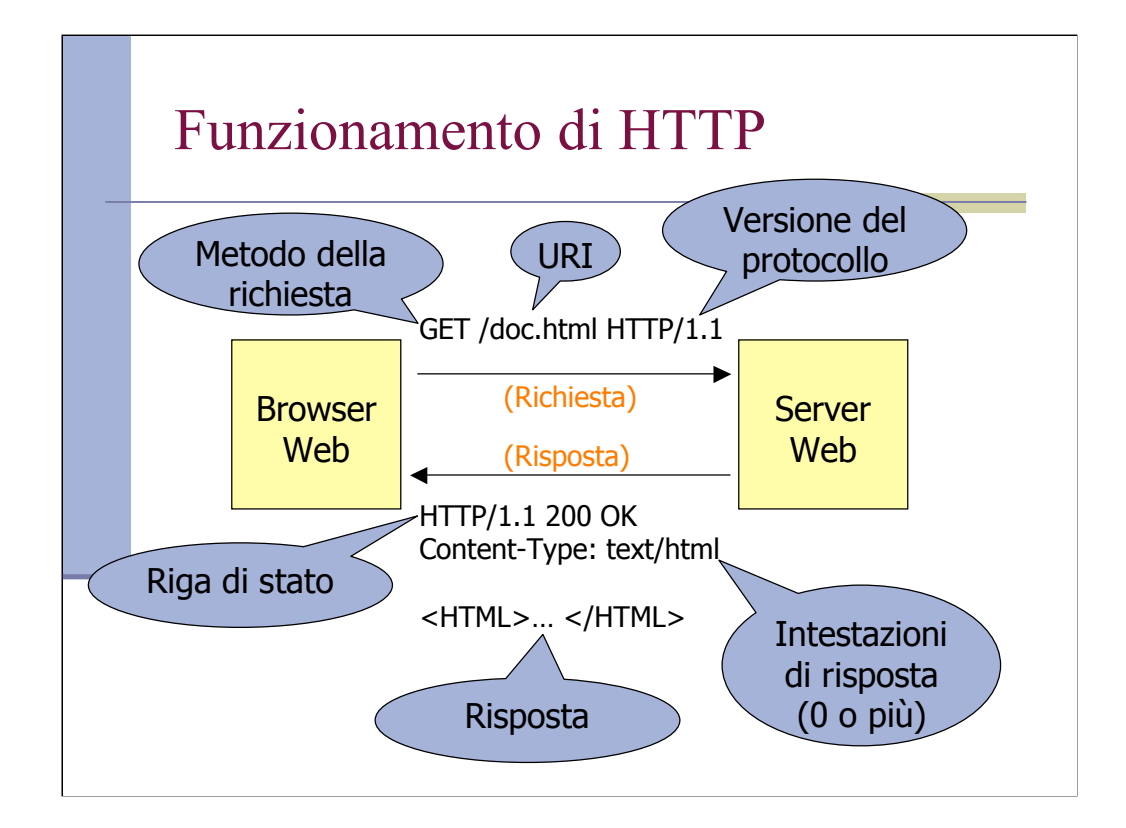

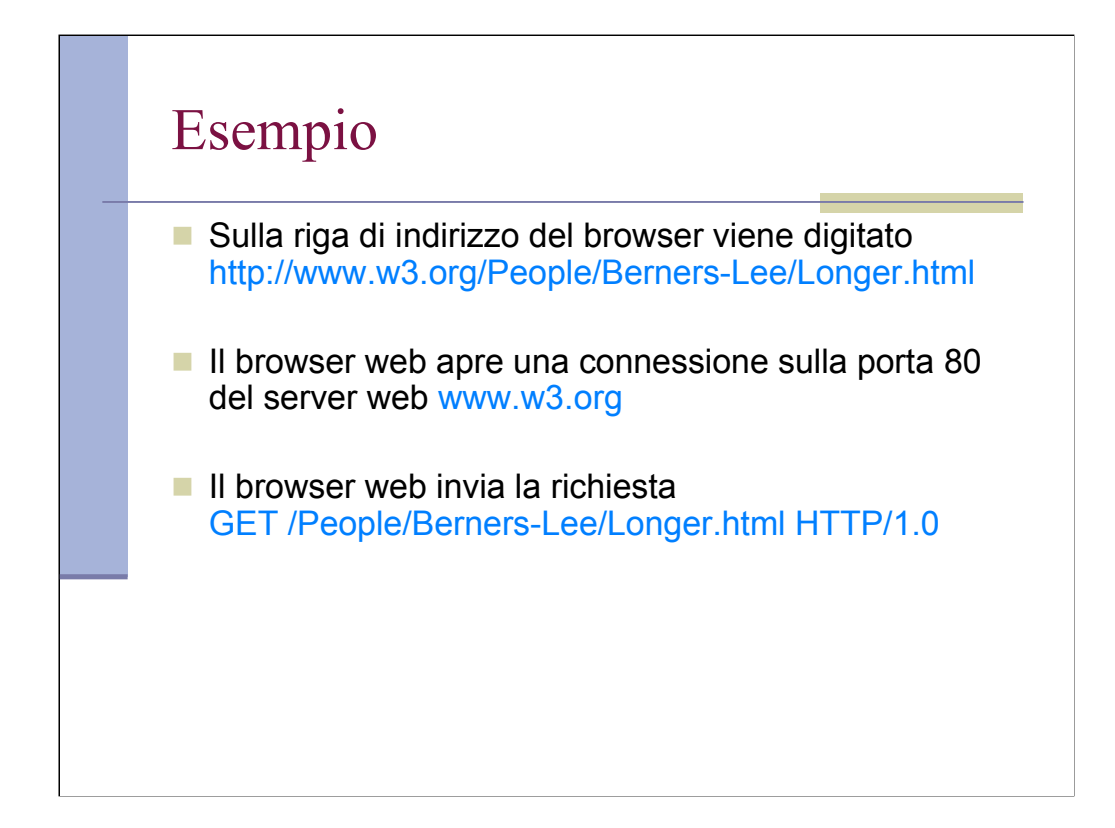

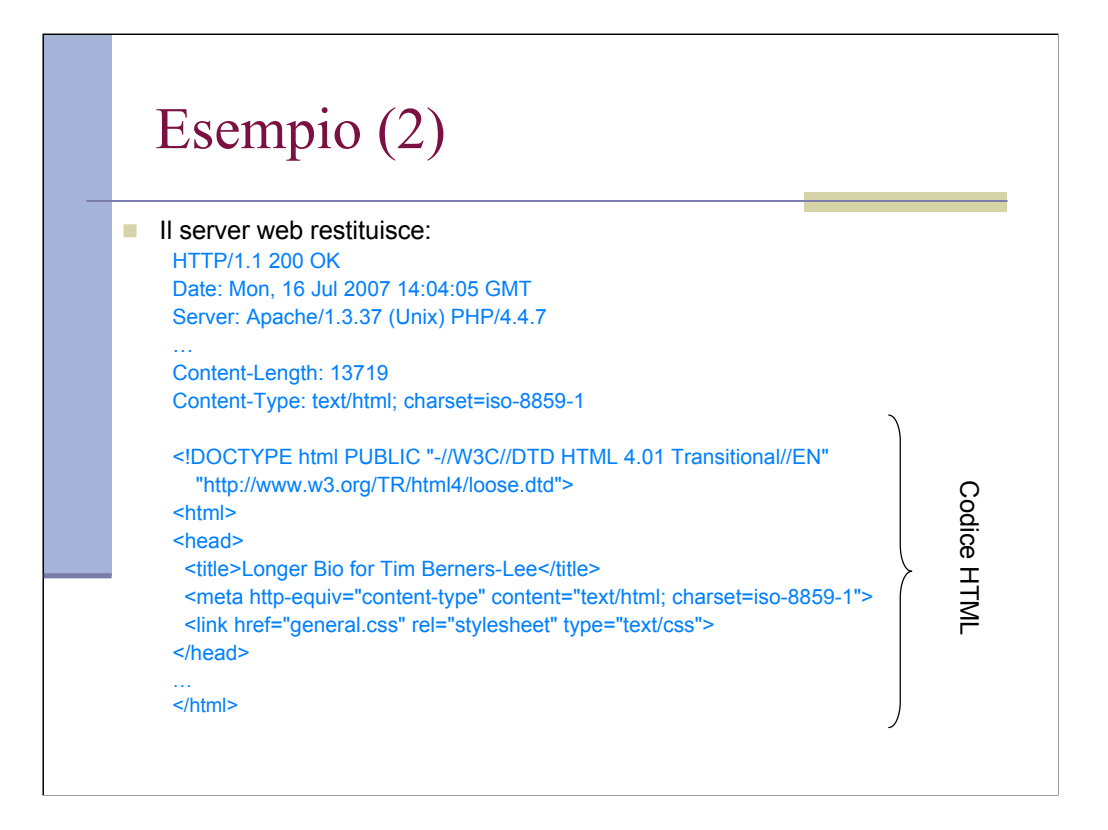

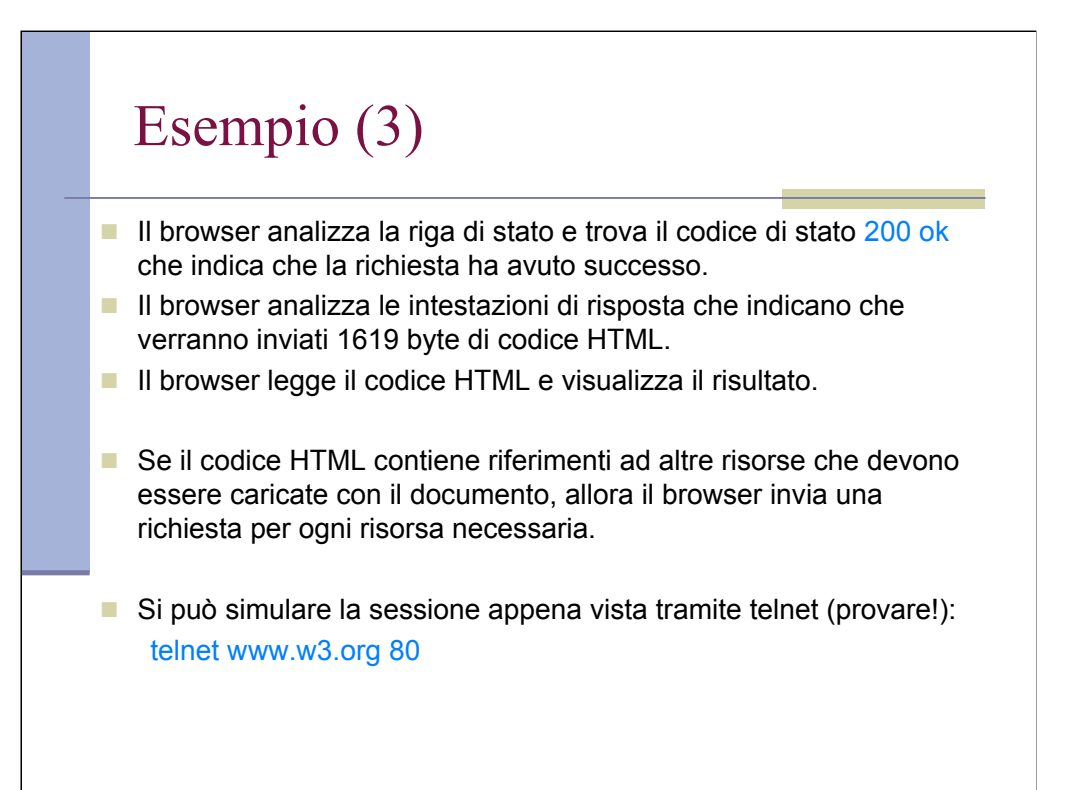